# Lezione 15

#### Compendio C/C++

Programmazione I – Paolo Valente - 2009/2010

### Contenuto lezione

- Libreria standard
- **Input/Output in C**
- Macro e costanti
- Dichiarazioni e typedef
- Gestione memoria dinamica in C

Programmazione I – Paolo Valente - 2009/2010 2

## Librerie 1/2

- Il solo insieme di istruzioni di un linguaggio di programmazione come il C/C++ è sufficiente a scrivere un qualsiasi programma in grado per lo meno di interagire con l'utente?
	- Decisamente no
- Gli oggetti cin e cout erano oggetti predefinti del linguaggio?

## Librerie 2/2

- No, sono oggetti appartenenti ad una **libreria**
- Una libreria è una raccolta di funzioni ed oggetti che permettono di effettuare determinati insiemi di operazioni
	- Esistono ad esempio librerie per l'ingresso/uscita, librerie matematiche, librerie grafiche e così via

## Libreria standard 1/2

- Sia nel linguaggio C che nel linguaggio C++ è prevista la disponibilità di una **libreria standard**
- La libreria standard del C++ è più o meno un sovrainsieme di quella del C
- Sia la libreria standard del C che quella del C++ sono costituite da molti moduli, ciascuno dei quali è praticamente una libreria a se stante, che fornisce funzioni ed oggetti per un determinato scopo
- Per utilizzare ciascun modulo è tipicamente necessario includere un ben determinato header file

Programmazione I – Paolo Valente - 2009/2010 **1999 10:40 10:40 10:40 10:40 10:40 10:40 10:40 10:40 10:40 10:40 10:40 10:40 10:40 10:40 10:40 10:40 10:40 10:40 10:40 10:40 10:40 10:40 10:40 10:40 10:40 10:40 10:40 10:40 10:** 

#### Libreria standard 2/2

 Alcuni moduli di base della libreria standard per il C ed il C++ sono ad esempio:

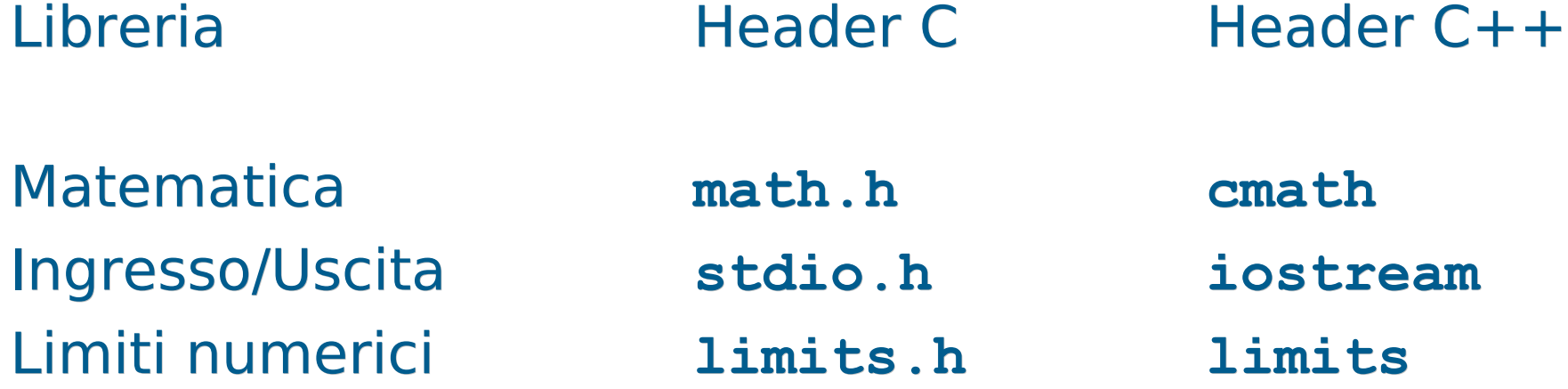

# Uso moduli C in C++

- Per utilizzare i moduli della libreria standard C++ a comune col C è bene includere degli header file il cui nome si ottiene, a partire dal nome del corrispondente header file per il C, eliminando il suffisso **.h** ed aggiungendo una **c** all'inizio del nome
	- Es.: la libreria matematica è presentata nell'header file **math.h** in C, mentre in C++ è presentata nell'header file **cmath**
	- Volendo, anche in C++ si possono includere gli header file originali, ma è una pratica sconsigliata
- Nel caso del C++, i nomi delle funzioni e degli oggetti di queste librerie sono definiti nello spazio dei nomi std
- L In pratica, per usarli, bisogna aggiungere sempre la direttiva:

```
using namespace std ;
```
Programmazione I – Paolo Valente - 2009/2010 7

## Ingresso/uscita formattato in C

- Diversamente dal C++, in C l'Input/Output formattato è realizzato mediante funzioni di libreria presentate in **<stdio.h>**
	- **<cstdio>** se volete utilizzare tali funzioni in  $C++$
- Tra le funzioni principali:
	- **printf**: output formattato su stdout
	- **scanf**: input formattato da stdin

### **printf** 1/2

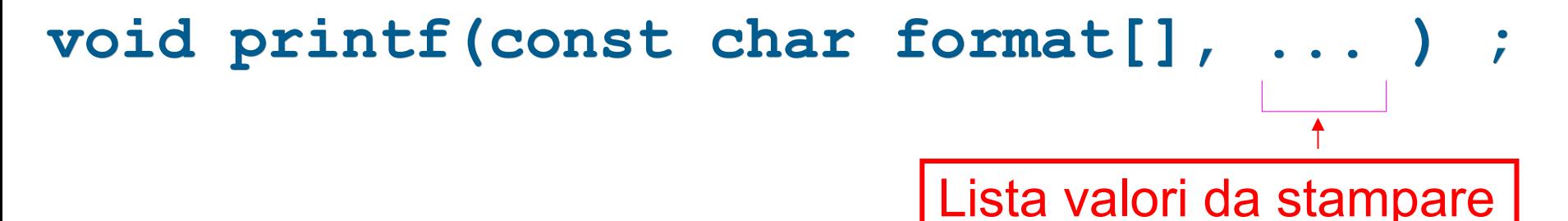

- La stringa **format** può contenere due tipi di oggetti:
	- Caratteri ordinari (incluso quelli speciali), copiati sullo stdout
	- Specifiche di conversione, che controllano la traduzione in caratteri del valore dei successivi argomenti
		- Una per ogni successivo valore da stampare

Programmazione I – Paolo Valente - 2009/2010 Programmazione I – 9

### **printf** 2/2

- Esempio: **int a = 15; double b = 16.5 ; printf("Il valore di a è %d, quello di b è %g\n", a, b) ;**
- Equivale a **cout<<"Il valore di a è "<<a <<", quello di b è "<<b<<endl;**
- Si sono utilizzate due delle seguenti specifiche di conversione:
	- %d Numero intero, stampare in notazione decimale
	- %g Numero reale, stampare in notazione decimale
	- %c Carattere, tipicamente codifica ASCII
	- %s Stringa, tipicamente codifica ASCII

### **scanf** 1/2

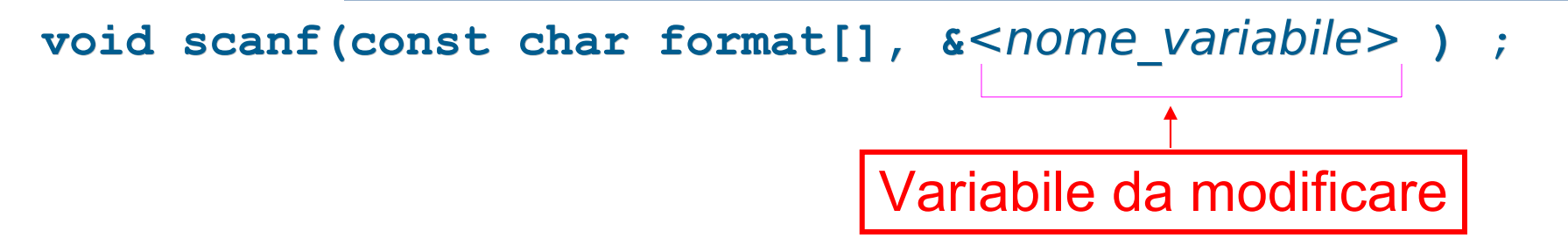

- **In questa forma semplificata, la stringa format** può contenere solo una specifica di conversione
	- Tale specifica controlla l'interpretazione da dare ai caratteri letti da stdin per determinare il valore da memorizzare nella variabile passata come secondo argomento

#### **scanf** 2/2

- Esempio: **int a ; scanf("%d", &a) ; // equivale a cin>>a ;**
- Si è utilizzata una delle seguenti specifiche di conversione:
	- %d Numero intero, in notazione decimale, da memorizzare in un **int**
	- %lg Numero reale, in notazione decimale, da memorizzare in un **double**
	- %c Carattere, tipicamente codifica ASCII, da memorizzare in un **char**
	- %s Stringa (lo spazio è un separatore), tipicamente codifica ASCII, da memorizzare in un **char []**

## Errori

- Che succede se ci si sbaglia con le specifiche di conversione?
	- **Errore logico**
	- Errore di gestione della memoria
		- Meno pericoloso nella **printf**
		- Estremamente dannoso nella **scanf**: corruzione della memoria
- Esempio: **char a ; scanf("%d", &a) ; // corruzione della memoria**
- Altro tipico errore molto pericoloso: **int a ; scanf("%d", a) ; // corruzione della memoria**

## File ed IO non formattato in C

 In questo corso non vedremo l'uso dei file e l'Input/Output non formattato in C

### Direttiva **#define**

- Solo negli ultimi standard del C è stato introdotto il qualificatore **const**
- Per le costanti in C si usa ancora spesso la direttiva **#define**
- Esempi: **#define a 5 #define b2 5.5**
- E' una direttiva C/C++ per il preprocessore
- Comporta una sostituzione **testuale** del simbolo con qualsiasi sequenza di caratteri lo segua, prima della compilazione
	- Nessuna dichiarazione/controllo di tipo
		- Il simbolo sparisce **prima** della compilazione
	- Può essere utilizzata anche per sostituzioni più complesse

Programmazione I – Paolo Valente - 2009/2010 15

### Tipo **struct** ed **enum** in C

- Anche in C si dispone dei tipi **struct** ed **enum**
- Però, data la dichiarazione di due tipi:

struct < $nome$  tipo struct> { ... } ; **enum** <nome tipo enum> { ... } ;

a differenza del C++, in C la definizione di oggetti dei due tipi va fatta ripetendo ogni volta rispettivamente **struct** ed **enum**:

struct <nome\_tipo\_struct> <nome\_variabile1> ; **enum** <nome tipo enum> <nome variabile2> ;

## **typedef** 1/2

- Sia in C che in C++ si possono definire dei sinonimi di tipi primitivi, oppure di tipi precedentemente dichiarati.
	- Si fa mediante le dichiarazioni di nomi **typedef**
- Esempi:

Nuovo nome (sinonimo) per il tipo

typedef unsigned int u int ;

**u\_int a ; // equivalente a unsigned int a ;**

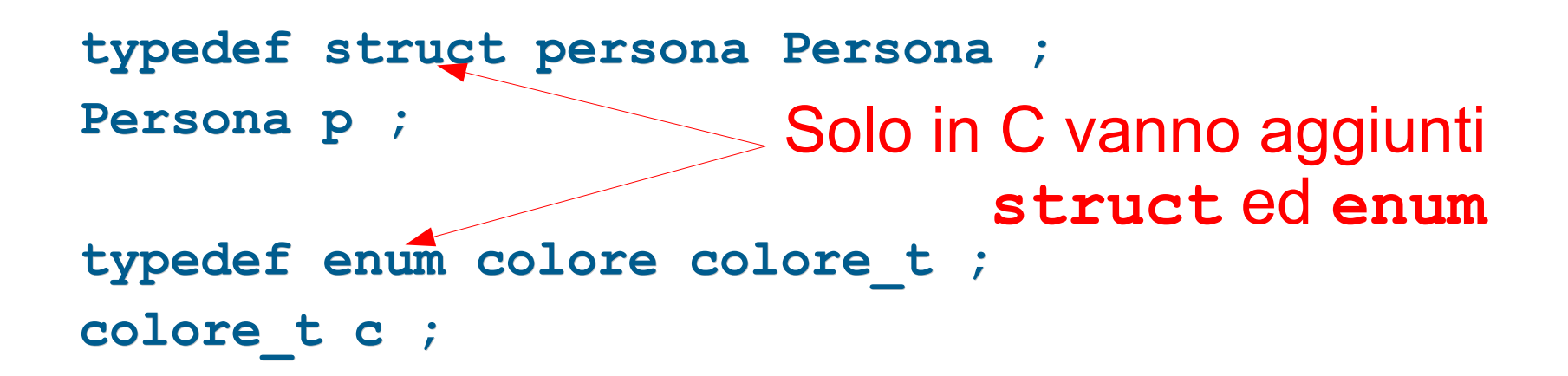

# **typedef** 2/2

- Sia in C che in C++ le dichiarazioni typedef possono aiutare tantissimo a **migliorare la leggibilità** dei programmi
	- Permettono di evitare di dover ripetere in più punti dichiarazioni molto complesse
	- Permettono di sostituire nel programma nomi di tipo di basso di livello con nomi di tipo significativi nel dominio del problema

## Allocazione array dinamici in C

- Mediante funzione di libreria **malloc**
	- presentata in **<stdlib.h>** (**<cstdlib>** se si vuole utilizzarla in C++)
	- prende in ingresso la dimensione, in byte, dell'oggetto da allocare
	- ritorna l'indirizzo dell'oggetto, oppure 0 in caso di fallimento (NULL in C)
- Allocazione di un array dinamico:

<nome\_tipo> \* <identificatore> =  $m$ alloc(<num\_elementi> \* sizeof(<nome\_tipo>)) ;

## Deallocazione in C

- Mediante funzione di libreria **free**
	- presentata in **<stdlib.h>** (**<cstdlib>** se si vuole usarla  $in C++$
	- prende in ingresso l'indirizzo dell'oggetto da deallocare
- Deallocazione di un array dinamico:

**free(**<indirizzo\_array>**) ;**